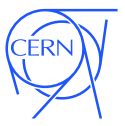

# $\mu$ CernVM – A Lightweight Virtual Machine Hosting ROOT

Jakob Blomer, Predrag Buncic, Ioannis Charalampidis, Gerardo Ganis, René Meusel <jblomer@cern.ch>

11th March 2013

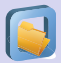

### $\mu$ CernVM Work in progress

Classic CernVM

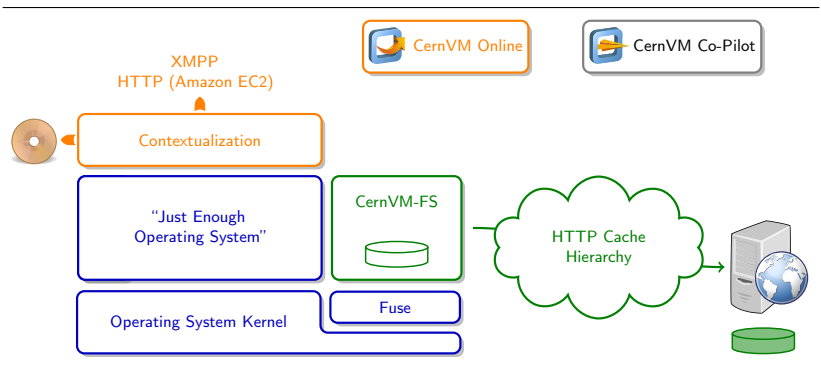

- Uniform and portable environment for physics data processing
- ∙ Minimal operating system derived from application dependencies
- ∙ Easy to maintain and to distribute

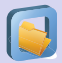

#### $\mu$ CernVM

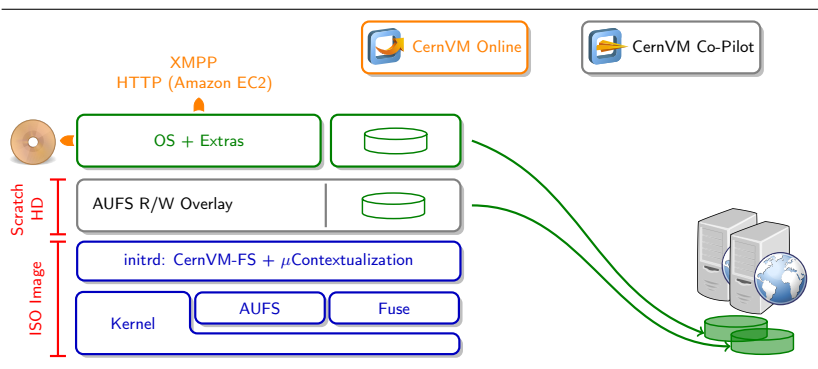

Idea: Operating system on CernVM-FS Instead of 400 MB hard disk image: 10 MB ISO image + 100 MB cache.

- *Not* a LiveCD, not a diskless node
- ⇒ Operating System on Demand

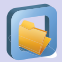

# Booting  $\mu$ CernVM

Work in progress

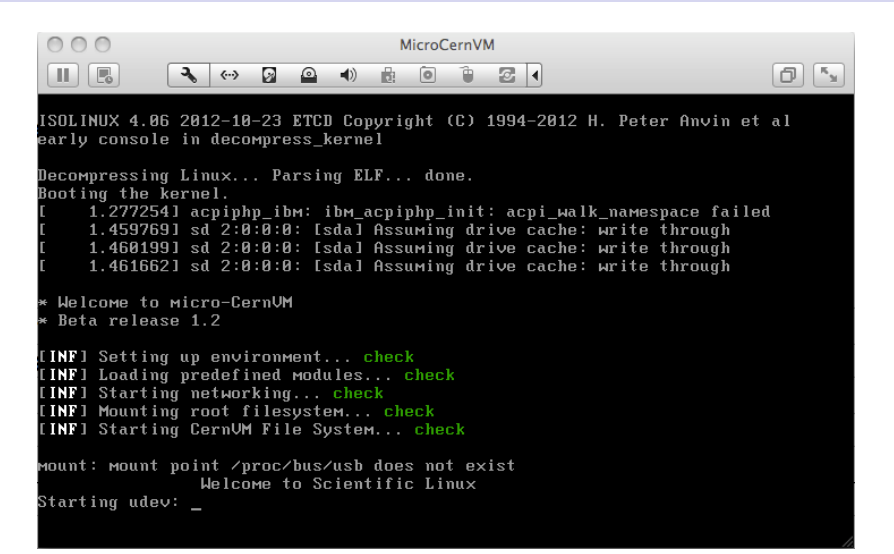

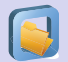

### $\mu$ CernVM Changes the VM Life Cycle Work in progress

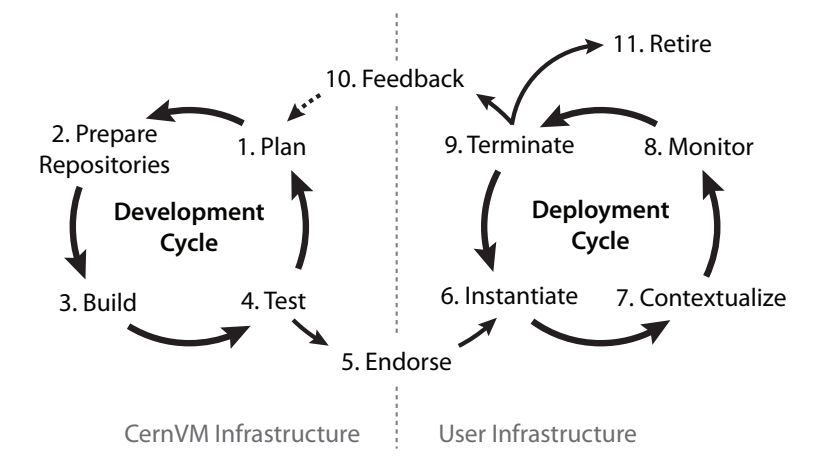

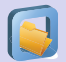

### $\mu$ CernVM Changes the VM Life Cycle Work in progress

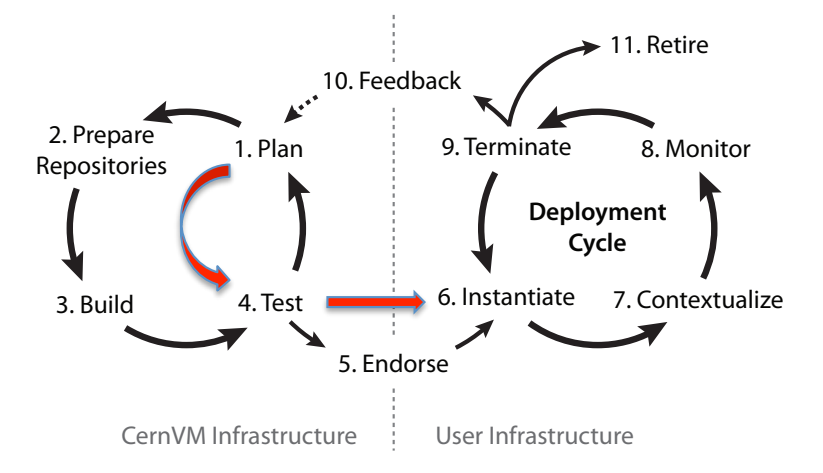

## Figure 1: Visual representation of the two sub-cycles that form the Virtual Machine Lifecty and Lifecia Machine Lifecty and Lifecia Machine Lifecty and Lifecty and Lifecty and Lifecty and Lifecty and Lifecty and Lifecty an

Avoids: Image Building Solves: Image Distribution

CernVM-FS snapshots facilitate long-term data preservation  $4/5$ Options for updating: stay, diverge, rebase

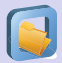

#### $\mu$ CernVM

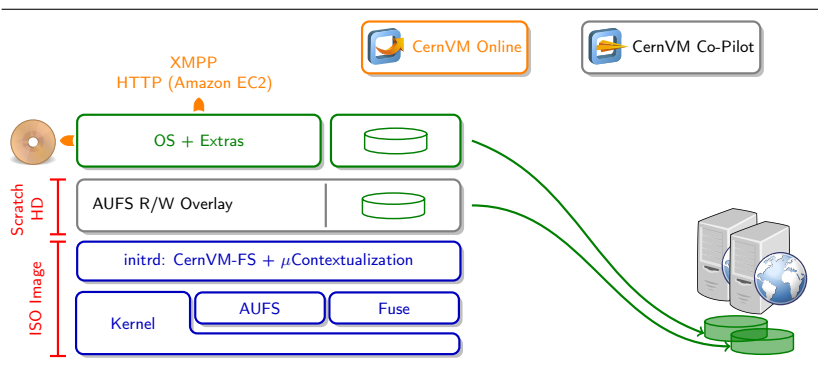

Idea: Operating system on CernVM-FS Instead of 400 MB hard disk image: 10 MB ISO image + 100 MB cache.

- *Not* a LiveCD, not a diskless node
- ⇒ Operating System on Demand